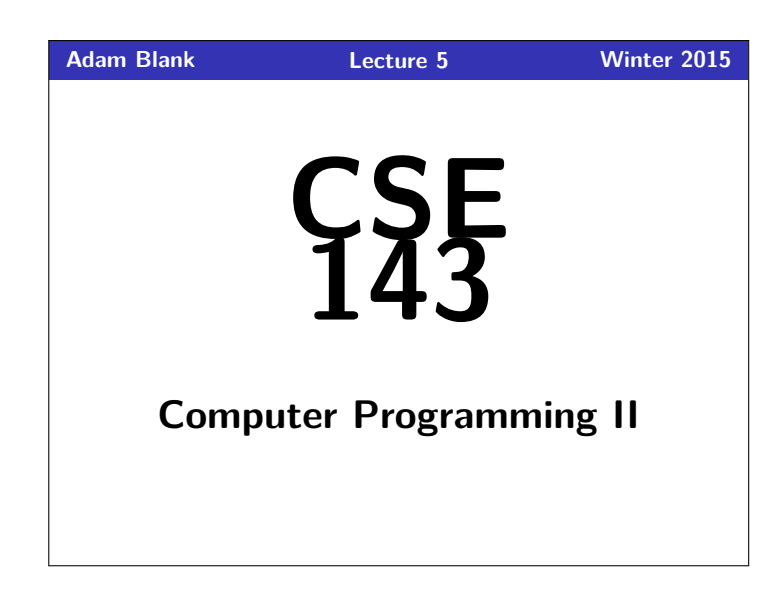

## **Questions From Last Time 1**

- Can we include implementation details in the inside comments? **Yes, but not in the method headers.**
- When do I use static methods? **If you want to write a method that doesn't use a particular instance of the class, it should be static**

1 // This method doesn't use a particular instance; it is a property<br>2 // that all the instances share  $11$  that all the instances share

- 3 **public static int** numberOfArrayListsCreated() {}
- 4 5 // This is a property of a particular instance. For example, 6 // the max of [1,2,3] is 3, but the max of [1, 1, 1] is 1. 7 **public int** max() {}
- Are we going to be given index cards every day? **Pretty much. Yes, I'm aware of the trees.**
- What if I'm completely lost in lecture? **Come to office hours; I'm happy to explain the entire lecture again. Also, raise your hand for clarifications!**
- I didn't have enough space to answer all the questions that were asked. Feel free to come up afterwards/at office hours to get the other questions answered.

# **Stacks 3**

#### **Stack**

A **stack** is a collection which orders the elements last-in-first-out ("LIFO"). Note that, unlike lists, stacks **do not have indices**.

- **Elements are stored internally in order of insertion.**
- Clients can ask for the top element (**pop**/**peek**).
- Clients can ask for the size.
- Clients can add to the top of the stack (**push**).
- Clients **may only see the top element of the stack**

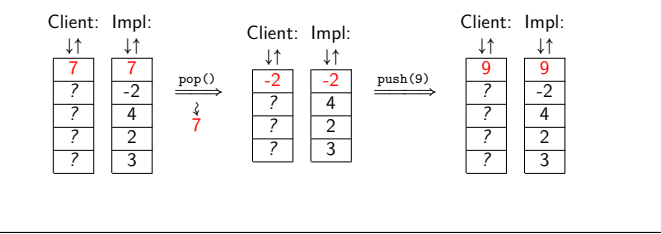

#### CSE 143: Computer Programming II

# **Stacks & Queues** Why to Computer Scientists Come up with their own definitions for common words) List, Tree, Type, Class, Bus, Escape to noke a list of the tives ac bugs es caring<br>tives ac bugs es caring<br>up the tree class

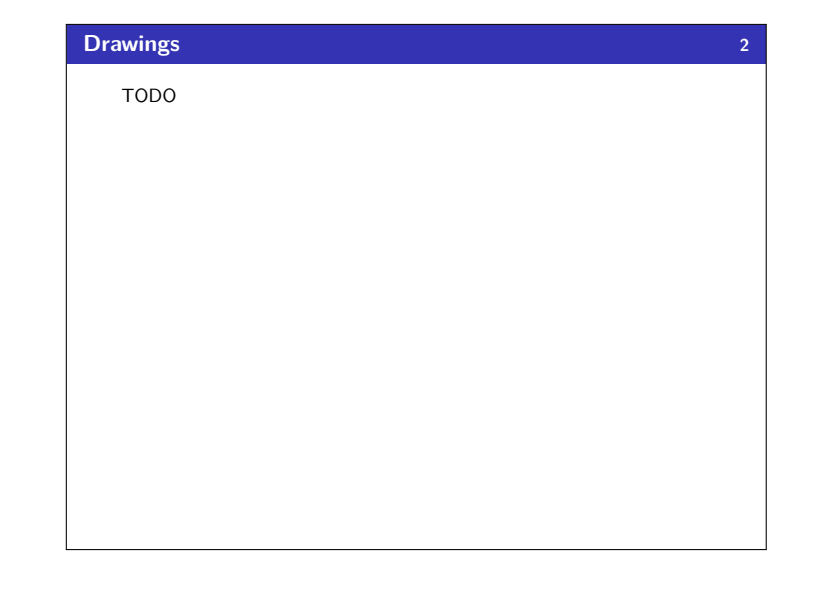

#### **Okay; Wait; Why? 4**

A stack seems like what you get if you take a list and remove methods.

#### Well. . . yes. . .

 $\blacksquare$ Ì. n

- This prevents the client from doing something they shouldn't.
- This ensures that all valid operations are fast.

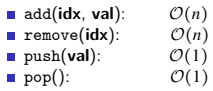

Having Fewer operations makes stacks easy to reason about.

#### **Applications of Stacks 5**

- Your programs use stacks to run:  $(pop = return, method call = push)!$ 1 **public static** fun1() { 2 fun2(5);  $\overline{\mathbf{3}}$ 4 **public static** fun2(**int** i) { 5 **return** 2\*i; //At this point! 6 } 7 **public static void** main(String[] args) { System.out.println(fun1());  $9<sup>1</sup>$ Execution: ↓↑ fun2 5 fun1 main Compilers parse expressions using stacks Stacks help convert between infix  $(3 + 2)$  and postfix  $(3 2 +)$ .
	- (This is important, because postfix notation uses fewer characters.)
	- Many programs use "undo stacks" to keep track of user operations.

#### **Stack Reference 6**

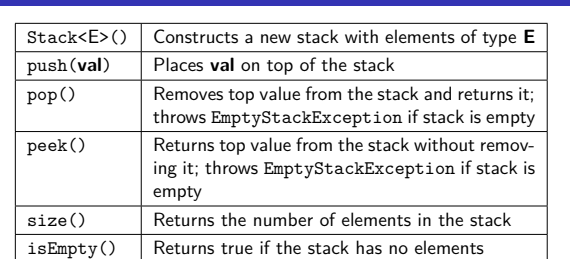

In Java, Stack has other methods. **YOU MAY NOT USE THEM.** The Java Stack class allows you to call methods that are not part of standard stacks; they are also inefficient.

# P Stack Reference

#### **Back to ReverseFile 7**

Consider the code we ended with for ReverseFile from the first lecture:

# Print out words in reverse, then WORDS IN REVERSE

1 ArrayList<String> words = **new** ArrayList<String>();

 $\frac{2}{3}$ 3 Scanner input = **new** Scanner(**new** File("words.txt")); 4 **while** (input.hasNext()) { 5 String word = input.next();  $6$  words.add(word);<br> $7$ } 7 } 8

9 **for** (**int** i = words.size() – 1; i >= 0; i-−) {<br>10 System.out.println(words.qet(i)); System.out.println(words.get(i));

 $\begin{array}{c} 11 \\ 12 \end{array}$ 

- 12 **for** (**int** i = words.size() − 1; i >= 0; i−−) { 13 System.out.println(words.get(i).toUpperCase());
- $\frac{13}{14}$

 $\frac{6}{4}$ 

We used an ArrayList, but then we printed in reverse order. A Stack would work better!

**Illegal Stack Operations 9**

get, set, etc. are not valid stack operations.

### **ReverseFile with Stacks 8** This is the equivalent code using Stacks instead: Doing it with Stacks 1 Stack<String> words = **new** Stack<String>(); 2 3 Scanner input = **new** Scanner(**new** File("words.txt")); 4 5 **while** (input.hasNext()) { 6 String word = input.next();<br>7 words  $\frac{\text{push}(word)}{}$ words.push(word); 8 } 9 10 Stack<String> copy = **new** Stack<String>(); 11 **while** (!words.isEmpty()) { 12 copy.push(words.pop()); 13 System.out.println(words.peek()); 14 } 15 16 **while** (!copy.isEmpty()) {<br>17 System.out.println(copy System.out.println(copy.pop().toUpperCase()); 18 }

#### **Abstract Data Types (ADT) 10**

#### Abstract Data Type

An **abstract data type** is a description of what a collection of data **can do**. We usually specify these with **interfaces**.

#### List ADT

In Java, a **List** can add, remove, size, get, set.

#### List Implementations

An **ArrayList** is a particular type of List. Because it is a list, we promise it can do everything a List can. A **LinkedList** is another type of List.

Even though we don't know how it works, we know it can do everything a List can, **because it's a List**.

#### Instead, use a while loop

1 Stack<Integer> s = **new** Stack<Integer>();

You may NOT use get on a stack! 1 Stack<Integer> s = **new** Stack<Integer>(); 2 **for** (**int**  $i = 0$ ;  $i < s$ .size();  $i++)$  {<br>3 System.out.println(s.get(i));  $System.out.println(s.get(i));$ 

- 2 **while** (!s.isEmpty()) {
- 3 System.out.println(s.pop()); 4 }

Note that as we discovered, the while loop destroys the stack.

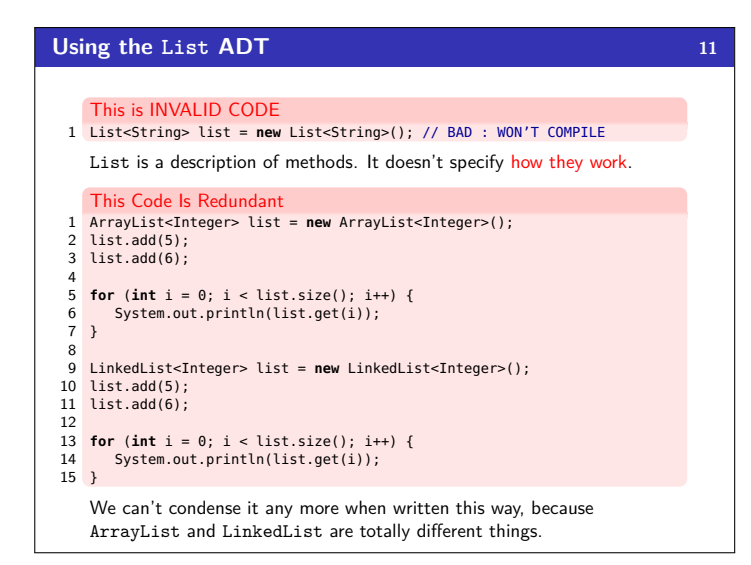

# **NOT Using the List ADT 12** Instead, we can use the List interface and swap out different implementations of lists: This Uses Interfaces Correctly! 1 List<Integer> list = **new** ArrayList<Integer>(); 2 // = new LinkedList<Integer>(); 3 // We can choose which implementation 4 // And the code below will work the<br>5 // same way for both of them! // same way for both of them! 6 list.add(5); 7 list.add(6); 8 9 **for** (int  $i = 0$ ;  $i <$  list.size();  $i++)$  { 10 System.out.println(list.get(i)); 11 } The other benefit is that the code doesn't change based on which implementation we (or a client!) want to use!

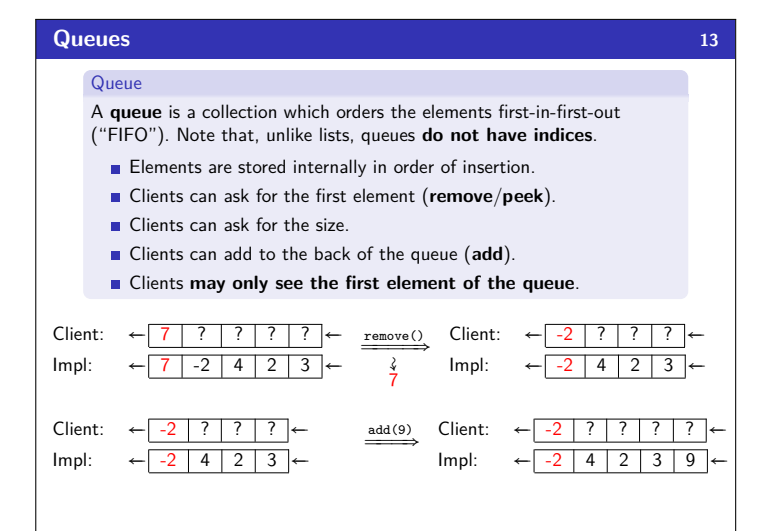

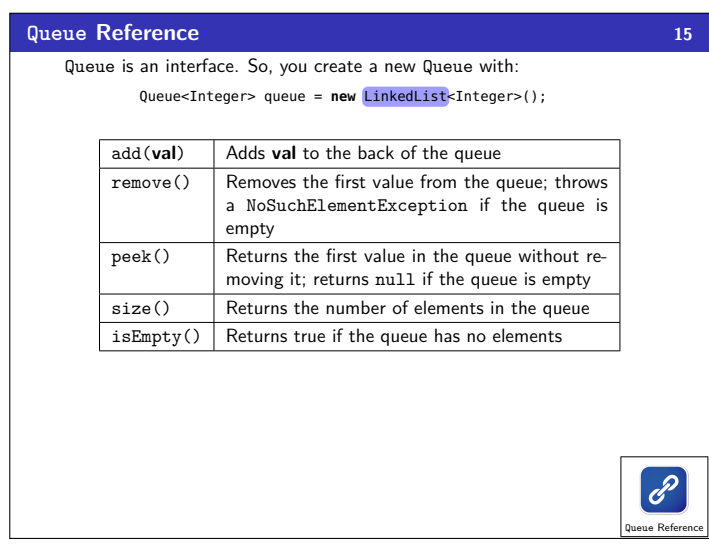

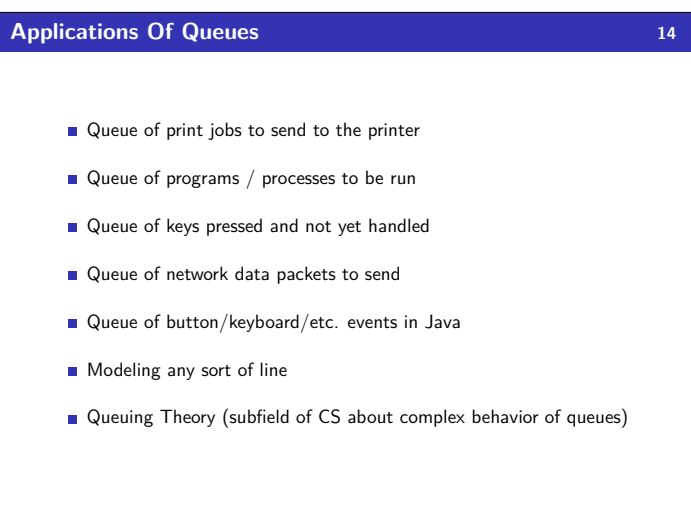

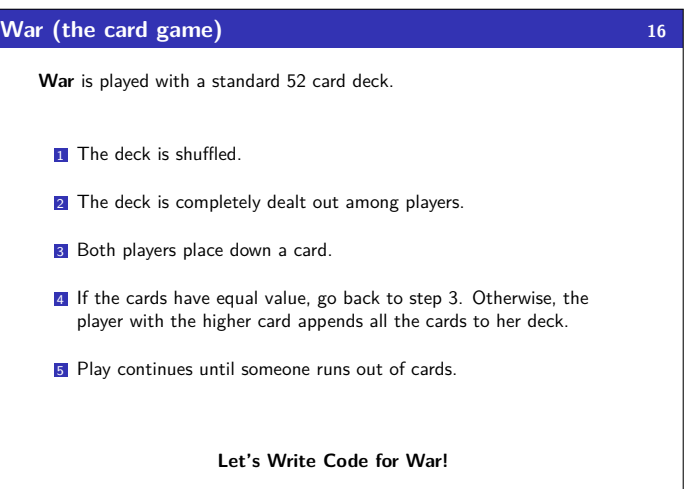